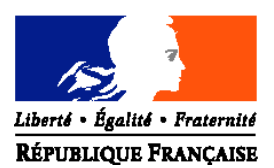

# **Direction générale de la forêt et des affaires rurales**

Sous-direction de la forêt et du bois

**Bureau du foncier et des établissements publics**

**Adresse : 19, avenue du Maine - 75732 PARIS CEDEX 15**

Date de mise en application : immédiate et urgente

**Suivi par :** S.J MONEDIERE G.TOUMIT

**Tél :01 49 55 54.24 ou 51.43 Fax :01 49 55 51 23**

**CIRCULAIRE DGFAR/SDFB/C2006-5050 Date: 27 novembre 2006**

Le Ministre de l'agriculture et de la pêche

Nombe d'annexe : 0

à Mesdames et Messieurs les préfets de région Mesdames et Messieurs les préfets de département

**Objet :** Sommiers de procès-verbaux - mise en place des fichiers numérisés

## **Bases juridiques :**

- Code forestier: articles L.153-1, L.153-2, L.342-1, L.342-2, L.342-3, L.343-1, L.343-2, R.341-4

- Arrêté F/06/00871/A du 23 mars 2006 autorisant la création dans les services régionaux de la forêt et du bois des directions régionales de l'agriculture et de la forêt d'un traitement automatisé du registre dit « sommier des procès-verbaux

**Mots-clés :**Sommiers de procès-verbaux, infractions forestières, poursuites pénales et transactions, déclaration de conformité.

## **Résumé :**

Les services de l'administration chargée des forêts (Directions régionales de l'agriculture et de la forêt, services régionaux de la forêt et du bois) tiennent des registres sur support papier, dénommés « sommiers de procès-verbaux », pour assurer le suivi des procédures pénales et des réparations civiles dont ils sont chargés en application du code forestier.

Il convient de remplacer ce support papier par un fichier informatique. L'arrêté sus-visé, pris après avis de la Commission nationale de l'informatique et des libertés (CNIL), autorise la création d'une application automatisée de ces sommiers. Il convient donc de la mettre en place dans chaque service régional par une procédure identique. Cette mise en place est subordonnée à l'envoi préalable à la CNIL d'un engagement de conformité par les services concernés.

La présente circulaire apporte les précisions nécessaires pour accomplir ces formalités.

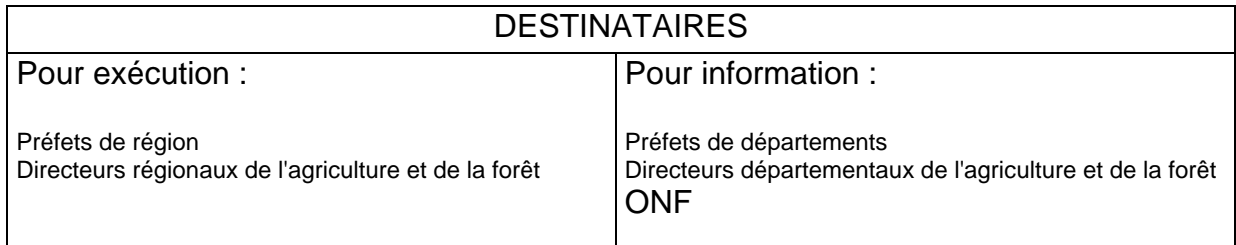

## **I - L'engagement de conformité à la déclaration n°1127962**.

Afin d'obtenir l'autorisation de créer un fichier informatique relatif aux procès-verbaux des infractions au code forestier, le Ministre de l'agriculture et de la pêche a rempli une déclaration auprès de la CNIL indiquant les finalités du fichier ainsi que ces composantes..

L'arrêté d'autorisation reprend ces éléments et subordonne la mise en œuvre du fichier informatique à l'envoi préalable à la CNIL par chaque service chargé de la forêt et du bois utilisateur du logiciel, d'un engagement de conformité à la déclaration n°1127962.

Pour effectuer l'engagement de conformité, la CNIL publie sur son site internet un formulaire type de déclaration de conformité à un acte réglementaire unique, qui permet de réaliser directement cette déclaration de conformité en ligne.

Le chemin d'accès consiste à ouvrir Légifrance, rubrique autorités administratives indépendantes, atteindre et cliquer sur CNIL, « déclarer », « déclaration de conformité à un acte réglementaire unique ».

Si la procédure de télédéclaration ne peut être utilisée, faute de signature électronique valide, les formulaires peuvent être renvoyés par courrier à la CNIL.

## **II** *–* **Le contenu et l'utilisation des fichiers régionaux**

1) Contenu:

Le fichier régional qui sera établi à partir d'un modèle unique réalisé par le CERIT, sous la responsabilité de la SDFB, comprendra les informations contenues dans la déclaration et les mesures de protection exigées (cf :article 7 de l'arrêté).

Le fichier est constitué des informations fournies par les procès-verbaux des agents assermentés désignés par le code forestier auxquelles la DRAF décide de donner suite et d'engager soit la procédure de transaction, avec l'accord du Procureur de la République, soit les poursuites.

## 2) Utilisation:

Chaque procès-verbal de délit et de contravention ne relevant pas de la procédure de l'amende forfaitaire reçu d'un agent verbalisateur sera saisi sur ce fichier.

Le responsable du contentieux forestier est l'administrateur du sommier et procède à la saisie chronologique des procès-verbaux sur le sommier numérisé.

Au fur et à mesure de l'évolution du dossier, il complète les mentions précédentes en enregistrant les étapes suivantes de la procédure dans les champs prévus à cet effet.

Il inscrit les phases de la procédure de transaction (proposition envoyée par fiche navette au procureur, accord ou désaccord du procureur, transmission de l'avis de transaction au prévenu, retour de la fiche du TPG indiquant le paiement de la transaction, information du Procureur que cette action publique est éteinte) ou de la proposition de poursuite pénale ou de mesure alternative appropriée jusqu'au recouvrement complet des réparations civiles.

Chaque enregistrement du sommier numérisé comportera une case ou un champ pour l'inscription de ces informations qui seront conservées jusqu'au terme de l'échéance prévue par l'article 4 de l'arrêté du 23 mars 2006 (20 ans à compter de l'extinction de l'action publique, 5 ans en cas de dérogation).

Ces fichiers régionaux permettront, après l'enregistrement chronologique des procès-verbaux reçus, de faciliter les recherches, de gérer les procédures de poursuite ou de transaction (préparation de la fiche de proposition au Procureur, du formulaire informant le prévenu de la proposition de transaction et information du Procureur du fait que le prévenu a payé le montant proposé afin d'éteindre l'action publique).

En outre, il permettra de réaliser facilement les statistiques relatives aux infractions forestières.

3) Consultations externes au service:

Seuls peuvent accéder aux données : les agents verbalisateurs, le responsable du service régional de la forêt et du bois chargé du contentieux, les magistrats territorialement compétents et le trésorier payeur général, pour les informations qui les concernent.

Ces informations sont communiquées à ces personnes par le service régional en faisant un extrait de la base de données, sans qu'elles aient accès direct au fichier.

Ainsi, pour l'agent verbalisateur, il pourra lui être communiqué le suivi de l'affaire qu'il a initiée, pour les magistrats, toutes les informations qu'ils demandent, et pour le trésorier payeur général, les données figurant sur la décision de transaction tant pour le recouvrement du montant payé à ce titre, que pour le versement des sommes dues à titre de réparations civiles aux collectivités et personnes morales.

Afin de pouvoir utiliser légalement le sommier informatique dès qu'il sera installé dans votre service, vous devez effectuer préalablement la déclaration de conformité à la CNIL. Aussi, je vous invite à le faire dès maintenant sans attendre la réalisation matérielle de ce fichier, qui sera mis en place fin janvier 2007.

Vous voudrez bien me faire connaître toute difficulté rencontrée dans la mise en œuvre de ces dispositions.

> L'Adjointe au Directeur Général de la forêt et des affaires rurales

> > Sylvie ALEXANDRE